# اهحالصإو سكافلا ءاطخأ فاشكتسأ ليلد ٦

## المحتويات

المقدمة TGW - مكالمة فاكس واردة على LEG SCCP OGW - اتصال الفاكس الصادر على LEG SCCP تصحيح الأخطاء المطلوب تجميعها

## المقدمة

يصف هذا المستند أحد أكثر النهج فعالية لاستكشاف أخطاء الفاكس وإصلاحها، والذي يتضمن الخطوات التالية:

- .1 تقسيم المكالمة إلى ساقين.
- 2. تحديد البروتوكول (SIP/H.323/SCCP/MGCP) في كل مرحلة.
- 3. اختر إحدى الساقين ثم تحقق مما إذا كانت المكالمة واردة او صادرة على هذه الساق وما إذا كانت العبارة/نقطة النهاية المقترنة عبارة عن عبارة إنهاء (TGW (أو عبارة منشئة (OGW (وفقا لذلك.

يمكنك تقسيم مكالمة فاكس إلى أربعة أجزاء:

- .1 إعداد المكالمة الصوتية غير متصل، طلب، حلقة، إجابةالاتصال (CNG (واستدعاء نبرات تعريف المعدات (CED(
- تبديل تصحيح/سرعة الترميزتم تعطيل VAD على DSPانتقالات المخزن المؤقت للرجفان من قيمة تكيفية إلى .2 قيمة مثلى ثابتة
	- .3 إجراءات ما قبل الرسالة التعريف الطرفي للفاكستبادل الإمكانات وإعدادهاتدريب
	- 4. إجراءات الرسائل المضمنة والرسائل البريدية نقل الصفحاتاكتشاف الأخطاء وتصحيحها (ECM)تأكيد نهاية الرسالة والصفحةقطع الاتصال، قيد التشغيل

يتضمن تدفق المكالمات هذا الرسائل التي سيتم البحث عنها عندما يكون بروتوكول Skinny Call Control (SCCP) هو البروتوكول المحدد. هناك أقسام مطابقة استنادا إلى ما إذا كانت نقطة النهاية الخاصة بك هي TGW أو OGW.

ملاحظة: في الجدول الوارد في الجزء التالي، تم إختبار كل من ترحيل .38T والمرور في آن واحد، وأشير إلى الفروق بين مجموعة البلدان الثالثة ومجموعة البلدان الثالثة الدائمة العضوية.

# TGW - مكالمة فاكس واردة على LEG SCCP

لاحظ ما يلي:

- .38T التأخير < 1000 مللي ثانية، والتشوه < 300 مللي ثانية، يجب ألا يكون فقد الحزمة شيئا ما لم .38T مع التكرار.
	- كلمة المرور يجب أن يكون التأخير < 1000 مللي ثانية، والتشوه < 30 مللي ثانية، وفقدان الحزمة بلا.
		- التبديل المستند إلى البروتوكول هذا مستند إلى المعايير.
		- التحويل المستند إلى NSE هذا خاص ويعمل فقط بين عبارات الصوت من Cisco. عبور ترحيل .38T

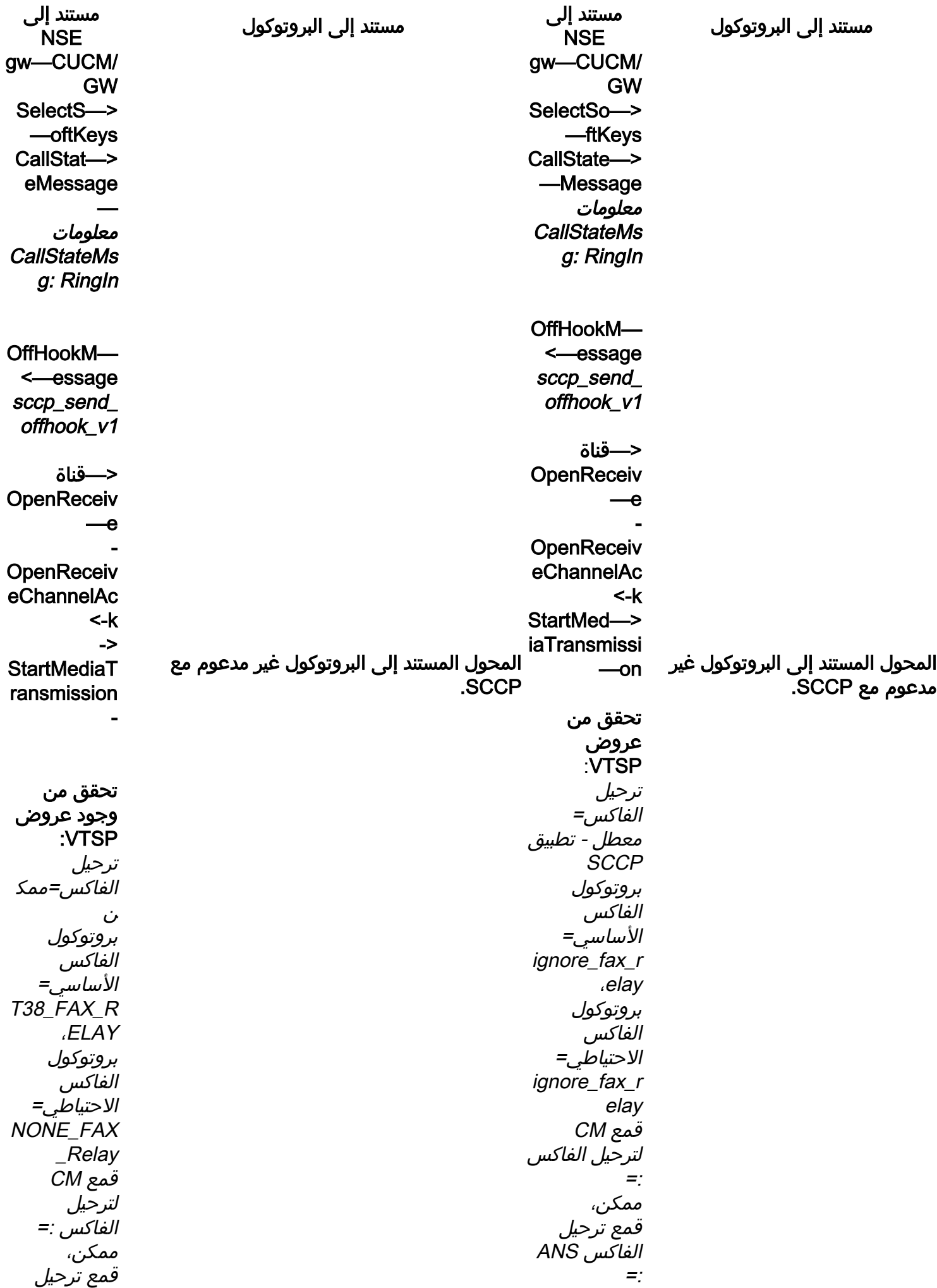

معطل تم تعيين معلمات الفاكس بواسطة= نوع مكالمة **SCCP** 

#### gw—CUCM/GW

<================>

تم إنشاء مكالمة صوتية في هذه المرحلة، ولكن بينما تتحدث أجهزة الفاكس تتبادل نغمات الصوت في المكالمة الصوتية. درجات .30T الأولية (لا يمكن رؤيتها في تصحيح الأخطاء حيث أن هذه يتم إرسالها دائما في RTP.)

#### فاكس 3G:

#### >>>>>>>>>>>>>>>>>>>>>

1100 هرتز، كل 3 ثوان ل .5 ثوان. يشير إلى إستدعاء غير كلامية. وحدة طرفية غير كلامية.

#### <<<<<<<CED<<<<<<<

2100 هرتز من الدرجة اللونية والتي تتراوح بين 2. 6 و **فاكس SG3:** .4 0 ثانية. تعطيل مقدمات الارتداد في مسار الإرسال.

#### فاكس 3SG:

#### >>>>>>>>>>>>>>>>>>>>>

1100 هرتز، كل 3 ثوان ل .5 ثوان. يشير إلى إستدعاء >>>>>>**>انسام>>>>>** وحدة طرفية غير كلامية.

#### >>>>>>أنسام>>>>>>

طنين بتردد 2100 هرتز كمعدل CED، ولكن الاتساع يقاس بموجة جيبية عند 15 هرتز مع عكس الطور كل 450 مللي ثانية.

#### >>>>>>>>>>>>>cm>>>>>>>>> <<<<<<<JM<<<<<<< >>>>>>>>>>>>>>cj>>>>>>>>>> .34V تهيئة (المراحل 4-2)

ينتظر TGW لاكتشاف ديباجة V.21 في الدرجات اللونية. وتجده في نغمة 3G (CED (أو ANSAM SG3)). بمجرد أن يكتشف علامة V.21، يبدأ التحويل.

الفاكس ANS =: معطل تم تعيين معلمات الفاكس بواسطة= نوع مكالمة **SCCP** 

#### gw—CUCM/GW

#### <================>

تم إنشاء مكالمة صوتية في هذه المرحلة، ولكن بينما تتحدث أجهزة الفاكس تتبادل نغمات الصوت في المكالمة الصوتية. درجات .30T الأولية (لا يمكن رؤيتها في تصحيح الأخطاء حيث أن هذه يتم إرسالها دائما في RTP.)

#### فاكس 3G:

#### >>>>>>>>>>>>>>>>>>>>>

1100 هرتز، كل 3 ثوان ل 5. ثوان. يشير إلى إستدعاء وحدة طرفية

#### <<<<<<<CED<<<<<<<

2100 هرتز من الدرجة اللونية والتي تتراوح بين 2. 6 و 4. 0 ثانية. تعطيل مقدمات الارتداد في مسار الإرسال.

## >>>>>>>>>>>>>>>>>>>>>

1100 هرتز، كل 3 ثوان ل 5. ثوان. يشير إلى إستدعاء وحدة طرفية غير كلامية.

طنين بتردد 2100 هرتز كمعدل CED، ولكن الاتساع يقاس بموجة جيبية عند 15 هرتز مع عكس الطور كل 450 مللي ثانية.

تدعم بوابات Cisco مكالمات الفاكس 3G فقط مع .38T. للتعامل بشكل صحيح مع السرعات الأعلى لمكالمات 3SG، يجب إستخدام مرور المودم. لا توجد تهيئة V.34 (المراحل 2-4)، كما أن المرحلة الأولى من V.8 لا تكتمل. يعمل OGW على مسح نغمة CM ونظرا لأن 3SG

متوافقة مع معيار الفاكس 3G، فقد تم تجاوز فشل أجهزة الفاكس إلى 3G.

#### <<<<<<<CED<<<<<<

2100 هرتز من الدرجة اللونية والتي تتراوح بين 2. 6 و 4. 0 ثانية. تعطيل مقدمات الارتداد في مسار الإرسال.

ينتظر TGW لاكتشاف ديباجة .21V في الدرجات اللونية. وتجده في نغمة 3G (CED (أو 3SG (ANSAM(. بمجرد أن يكتشف علامة .21V، يبدأ التحويل.

#### تحقق من وجود عروض VTSP:

E\_DSMP\_DSP\_FAX\_TONE=الحدث :VTSP

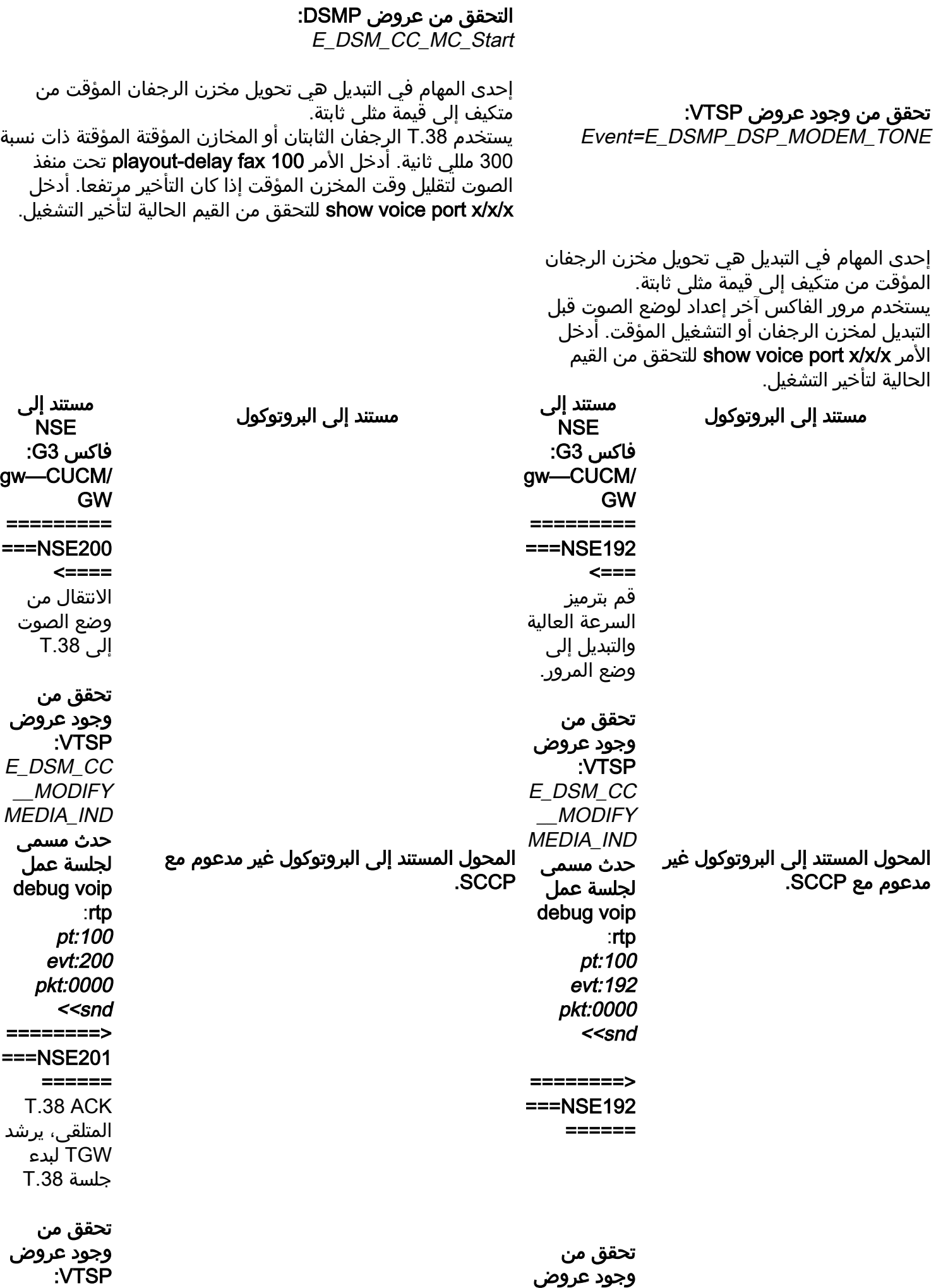

:VTSP تقرير\_DSMP \_\_DSP peer\_to\_peer MSG\_ حدث مسمى لجلسة عمل debug voip :rtp rcv>>> pt:100 evt:192 pkt:0000 فاكس 3SG: gw—CUCM/ GW ========= ===NSE192  $\leq$ === قم بترميز السرعة العالية والتبديل إلى وضع المرور. تحقق من وجود عروض :VTSP E\_DSM\_CC \_MODIFY\_ MEDIA\_IND حدث مسمى لجلسة عمل debug voip :rtp pt:100 evt:192 pkt:0000 <<snd ========> ===NSE192 ====== تحقق من وجود عروض :VTSP E\_DSMP\_D SP\_REPOR T\_PEER\_T O\_PEER

 $\_$ DSP peer\_to\_pee<br>r MSG\_ حدث مسمى لجلسة عمل debug voip :rtp rcv>>> pt:100 evt:201 pkt:0000 فاكس 3SG: بينما تقوم باستكشاف نغمة CM لخداع 3SG إلى 3G، لا يوجد سيناريو فاكس 3SG في ترحيل T38.<br>ملاحظة: NSE-202 عبارة عن NSE-200 رسالة تشير إلى أن عبارة النظير لا يمكن معالجة حزم T.38 للمكالمة. ستظل

تقرير\_DSMP

.T.38 إظهار العروض الموجزة الصوتية النشطة لاستدعاء المكالمات: t38

المكالمة في وضع الصوت ولن يتم التبديل إلى

MSG\_ حدث مسمى لجلسة عمل debug voip :rtp  $rcv \rightarrow$ pt:100 evt:192 pkt:0000 ========= ===NSE193  $\leq$ === اكتشاف عكس مرحلة ANSam لتعطيل .ECAN تحقق من وجود عروض :VTSP E\_DSM\_CC \_MODIFY\_ MEDIA\_IND حدث مسمى لجلسة عمل debug voip :rtp pt:100 evt:193 pkt:0000 <<snd ========> ===NSE193 ====== تحقق من وجود عروض :VTSP E\_DSMP\_D SP\_REPOR T\_PEER\_T O\_PEER MSG\_ حدث مسمى لجلسة عمل debug voip :rtp  $rcv>>$ pt:100 evt:193

#### pkt:0000

ملاحظة: يتم تشغيل -NSE 194 عن طريق الكشف المحلي عن 4 ثوان من الصمت أو اكتشاف فقدان الناقل. ترشد هذه الرسالة البوابة البعيدة للعودة إلى وضع الصوت. وبشكل أساسي، تم التراجع عن جميع التغييرات التي تمت بواسطة -NSE 192 و -NSE .193 show call active voice brief show: MODEMPA SS nse بايت بايت في المرور لا يمكنك رؤية أي رسائل .30T من تصحيح الأخطاء حيث أن كل نغمات الصوت تعمل في صوت مثل RTP مع alaw/ulaw711G. ومع ذلك، يبقى تفاوض طنين الفاكس هو نفسه بغض النظر عن الترحيل أو المرور. gw—CUCM/GW >>>>>CSI)<<<<<إختياري)(يسمى تعريف المشترك) >>>>>>NSF)<<<<إختياري)(منشآت غير قياسية) >>>>>>>>(إشارة الهوية الرقمية)<<<<< <<<<<<<<<<TSI) >>>>>>>إختياري) (تعريف المشترك المرسل) <<<<<<<<<<<<<<<< (إشارة الأمر الرقمي) <++++++++++TCF++++++) سرعة عالية)(فحص >>>>>>>CFR) <<<<<تأكيد للاستلام)

إذا رأيت تقنية FTT هنا فهذا يعني TCF، وفشل التدريب، وفحص ساعة التوقيت وفصول 1E1/T. في حزم الالتقاط، يجب أن يكون التحقق من TCF هو كل .0

التدريب)

إذا نجح التحويل إلى 38T، فإن هذه الرسائل ترى في تصحيح الأخطاء المقابلة: تحقق من وجود عروض VTSP: E\_CC\_T38\_START:الحدث

> التحقق من عروض DSMP: E\_DSM\_CC\_MC\_LOCAL\_DNLD\_DONE

:debug fax relay t30 all-level-1 timestamp=1321430729 fr-msg-det NSF fr-msg-det CSI 1321431129=الزمني الطابع fr-msg-det DIS 1321431879=الزمني الطابع fr-msg-tx TSI 1321435719=الزمني الطابع timestamp=1321436329 FR\_GOOD\_CRC\_LS\_DATA 0x0 بايت timestamp=1321436329 fr-msg-tx good crc، 0 fr-msg-tx DCS 1321436439=الزمني الطابع timestamp=1321436619 FR\_GOOD\_CRC\_LS\_DATA 0x0 timestamp=1321441499 fr-msg-det cfr fr-msg-tx PPS 1321461449=الزمني الطابع timestamp=1321461639 FR\_GOOD\_CRC\_LS\_DATA 0x0 بايت timestamp=1321463099 fr-msg-det MCF

<++++++ صفحة جزئية RX+++) سرعة عالية) <<<<<<<<<<<<<<< (تم إرسال صفحة جزئية)/(نهاية الرسالة) >>>>>>MCF)<<<<<<تأكيد الرسالة)

<++++++ صفحة جزئية RX+++) سرعة عالية) <<<<<<<<<<<<<<< (تم إرسال صفحة جزئية)/(نهاية الإجراء) >>>>>>MCF)<<<<<<تأكيد الرسالة)

<<<<<<<<<<<<dcn) >>>>>قطع الاتصال)

ملاحظة: ECM إختياري للطبقة 3G، ولكنه إلزامي ل 3SG . بما أنه يمكنك تحقيق سرعات 3SG باستخدام المرور، فتأكد من تمكين ECM على أجهزة الفاكس حتى ينجح الفاكس. أيضا، إشارة تدريب TCF مطلوبة للطبقة 3G، لكنها لا تنطبق على 3SG.

ملاحظة: بالنسبة للمرور، يتم تخصيص قناة مشتركة بسرعة 64 كيلوبت/ثانية (711g(. لذا، فإن السرعات الأعلى والأقل للرسائل تصبح غير ذات صلة.

fr-msg-tx DCN 1321466789=الزمني الطابع timestamp=1321466869 FR\_GOOD\_CRC\_LS\_DATA 0x0 بايت بايت fr-msg-tx good crc، 0 1321466869=الزمني الطابع

> gw—CUCM/GW <<<<<<<CSI<<<<<<< (اختياري)(يسمى تعريف المشترك) <<<<<<nsf<<<<<<< (اختياري)(منشآت غير قياسية) <<<<<<<DIS<<<<<<< (إشارة تعريف رقمية)

<<<<<<<<<<TSI) >>>>>>>إختياري) (تعريف المشترك المرسل) <<<<<<<<<<<<<<<< (إشارة الأمر الرقمي)

<++++++++++TCF++++++) سرعة عالية)(فحص التدريب)

>>>>>>>CFR) <<<<<تأكيد للاستلام) إذا رأيت تقنية FTT هنا فهذا يعني TCF، وفشل التدريب، وفحص ساعة التوقيت وفصول 1E1/T. في حزم الالتقاط، يجب أن يكون التحقق من TCF هو كل .0

<++++++ صفحة جزئية RX+++) سرعة عالية) <<<<<<<<<<<<<<< (تم إرسال صفحة جزئية)/(نهاية الرسالة) >>>>>>MCF)<<<<<<تأكيد الرسالة)

<++++++ صفحة جزئية RX+++) سرعة عالية) <<<<<<<<<<<<<<< (تم إرسال صفحة جزئية)/(نهاية الإجراء) >>>>>>MCF)<<<<<<تأكيد الرسالة)

<<<<<<<<<<<<dcn) >>>>>قطع الاتصال)

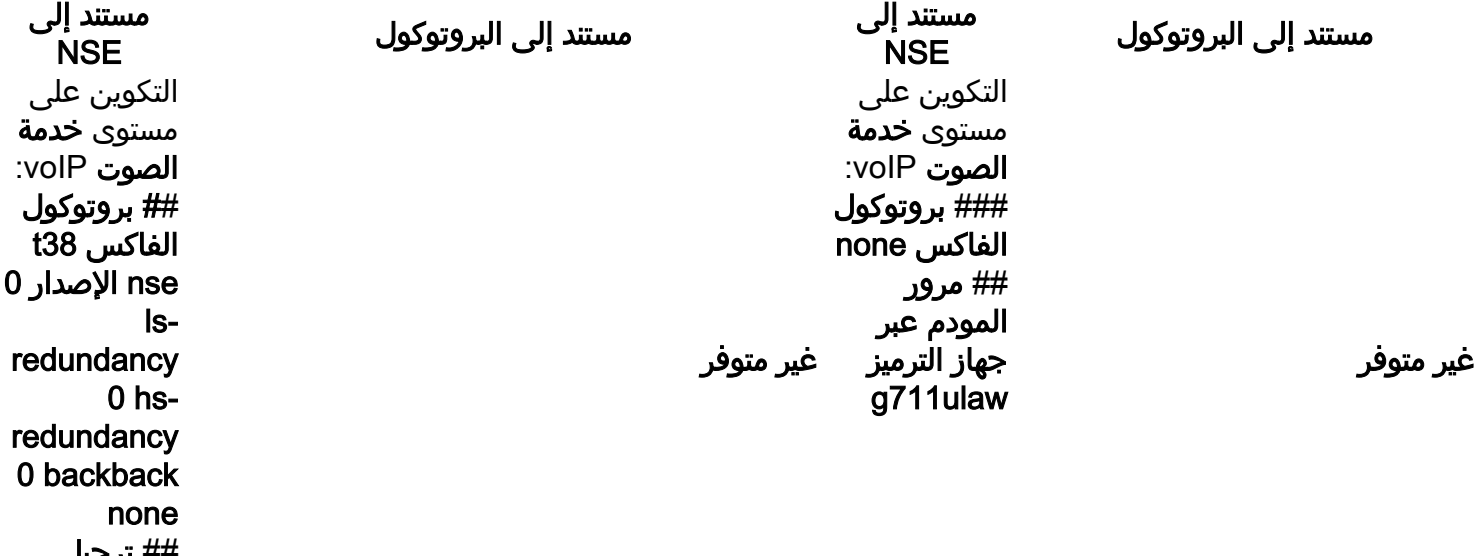

## ترحيل الفاكس 3-SG

to-g3

OGW - اتصال الفاكس الصادر على LEG SCCP

لاحظ ما يلي:

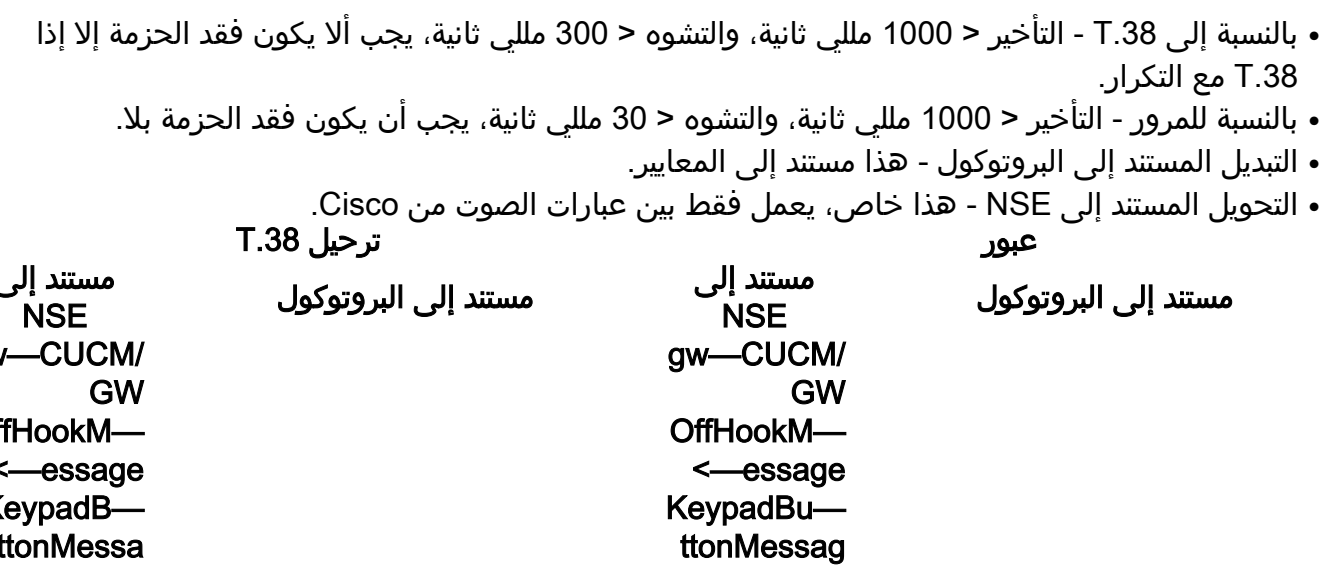

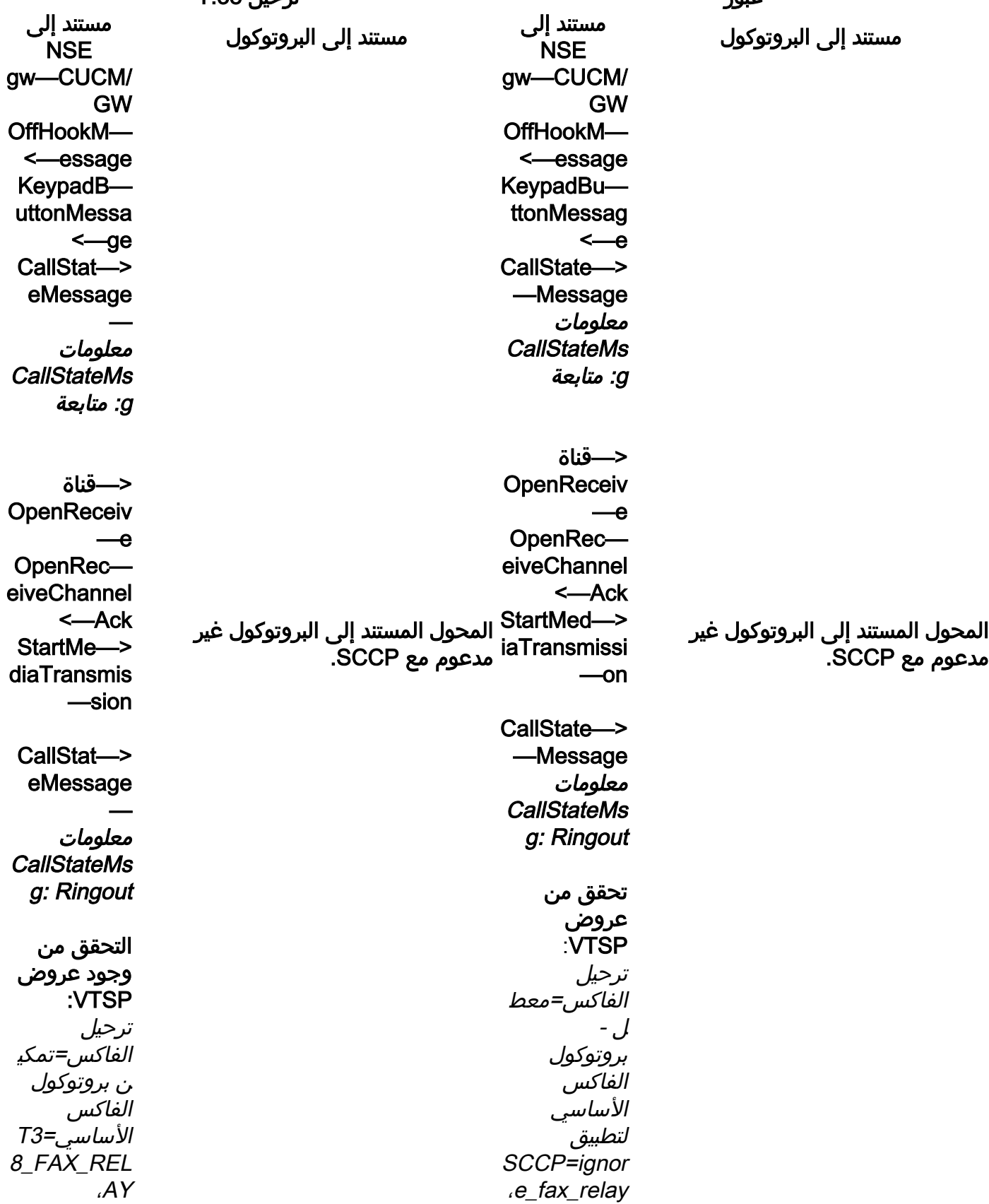

بروتوكول الفاكس الاحتياطي=ign ore\_fax\_rela y قمع CM لترحيل الفاكس : =ممكن، ترحيل الفاكس ANS الكبت : =معطل تم تعيين معلمات الفاكس بواسطة= نوع مكالمة **SCCP** 

CallState—> —Message معلومات **CallStateMs** g: متصل

gw—CUCM/GW

<================> تم إنشاء مكالمة صوتية في هذه المرحلة، ولكن بينما تتحدث أجهزة الفاكس تتبادل نغمات الصوت في المكالمة الصوتية. درجات .30T الأولية (لا يمكن رؤيتها في تصحيح الأخطاء حيث أن هذه يتم إرسالها دائما في RTP.(

#### فاكس 3G: <<<<<<CNG<<<<<<<

1100 هرتز، كل 3 ثوان ل 5. ثوان. يشير إلى إستدعاء وحدة طرفية غير كلامية.

#### >>>>>>>>>>>>ced>>>>>>>>>>>

2100 هرتز من الدرجة اللونية والتي تتراوح بين 2. 6 و 4. 0 ثانية. تعطيل مقدمات الارتداد في مسار الإرسال.

#### فاكس 3SG: <<<<<<CNG<<<<<<<

1100 هرتز، كل 3 ثوان ل 5. ثوان. يشير إلى إستدعاء وحدة طرفية غير كلامية.

#### >>>>>>>>ansam>>>>>>>>>

طنين بتردد 2100 هرتز كمعدل CED، ولكن الاتساع يقاس بموجة جيبية عند 15 هرتز مع عكس الطور كل 450 مللي ثانية.

الفاكس : =ممكن Fax Relay و and Suppression : =معطل تم تعيين معلمات الفاكس بواسطة= نوع مكالمة SCCP CallStat—> eMessage — معلومات **CallStateMs** 

g: متصل

بروتوكول الفاكس

قمع CM لترحيل

y

الاحتياطي=no ne\_fax\_rela

#### gw—CUCM/GW

<================> تم إنشاء مكالمة صوتية في هذه المرحلة، ولكن بينما تتحدث أجهزة الفاكس تتبادل نغمات الصوت في المكالمة الصوتية. درجات .30T الأولية (لا يمكن رؤيتها في تصحيح الأخطاء حيث ان هذه يتم إرسالها دائما في RTP.) فاكس 3G: <<<<<<CNG<<<<<<<

1100 هرتز، كل 3 ثوان ل 5. ثوان. يشير إلى إستدعاء وحدة طرفية غير كلامية.

#### >>>>>>>>>>>>ced>>>>>>>>>

2100 هرتز من الدرجة اللونية والتي تتراوح بين 2. 6 و 4. 0 ثانية. تعطيل مقدمات الارتداد في مسار الإرسال. فاكس 3SG: <<<<<<CNG<<<<<<< 1100 هرتز، كل 3 ثوان ل 5. ثوان. يشير إلى إستدعاء وحدة طرفية غير كلامية.

#### >>>>>>>>ansam>>>>>>>>>

طنين بتردد 2100 هرتز كمعدل CED، ولكن الاتساع يقاس بموجة جيبية عند 15 هرتز مع عكس الطور كل 450 مللي ثانية.

CM>>X<<<

#### <<<<<<<<cm<<<<<<< >>>>>>>>>>jm>>>>>>>>>> <<<<<<<CJ<<<<<<<

.34V تهيئة (المراحل 4-2)

ينتظر OGW ل TGW لاكتشاف .21V ديباجة في النغمات. بمجرد أن يكتشف TGW علامة V.21، فإنه يبدأ التحويل. إحدى المهام في التبديل هي تحويل مخزن الرجفان المؤقت من متكيف إلى قيمة مثلى ثابتة. لمخزن الرجفان أو التشغيل المؤقت. أدخل الأمر show x/x/x port voice للتحقق من القيم الحالية لتأخير التشغيل.

يستخدم مرور الفاكس اخر إعداد لوضع الصوت قبل التبديل 2100 هرتز من الدرجة اللونية والتي تتراوح بين 2. 6 و 4.

المحول المستند إلى البروتوكول غير مد:

تدعم بوابات Cisco مكالمات الفاكس 3G فقط مع .38T. للتعامل بشكل صحيح مع السرعات الأعلى لمكالمات 3SG، يجب إستخدام مرور المودم. لا توجد تهيئة .34V) المراحل 4-2)، كما أن المرحلة الأولى من .8V لا تكتمل. يعمل OGW على مسح نغمة CM، ونظرا لأن 3SG متوافق مع معايير الفاكس 3G، فقد تم تجاوز فشل أجهزة الفاكس إلى 3G.

#### >>>>>>>>>>>>ced>>>>>>>>>>>

0 ثانية. تعطيل مقدمات الارتداد في مسار الإرسال. ينتظر OGW ل TGW لاكتشاف V.21 ديباجة في النغمات. بمجرد أن يكتشف TGW علامة .21V، فإنه يبدأ التحويل. إحدى المهام في التبديل هي تحويل مخزن الرجفان المؤقت من متكيف إلى قيمة مثلى ثابتة. يستخدم .38T الرجفان الثابتان أو المخازن المؤقتة المؤقتة ذات نسبة 300 مللي ثانية .أدخل الأمر -playout 100 fax delay تحت منفذ الصوت لتقليل وقت المخزن المؤقت إذا كان التأخير مرتفعا. أدخل الأمر show voice x/x/x port للتحقق من القيم الحالية لتأخير التشغيل.

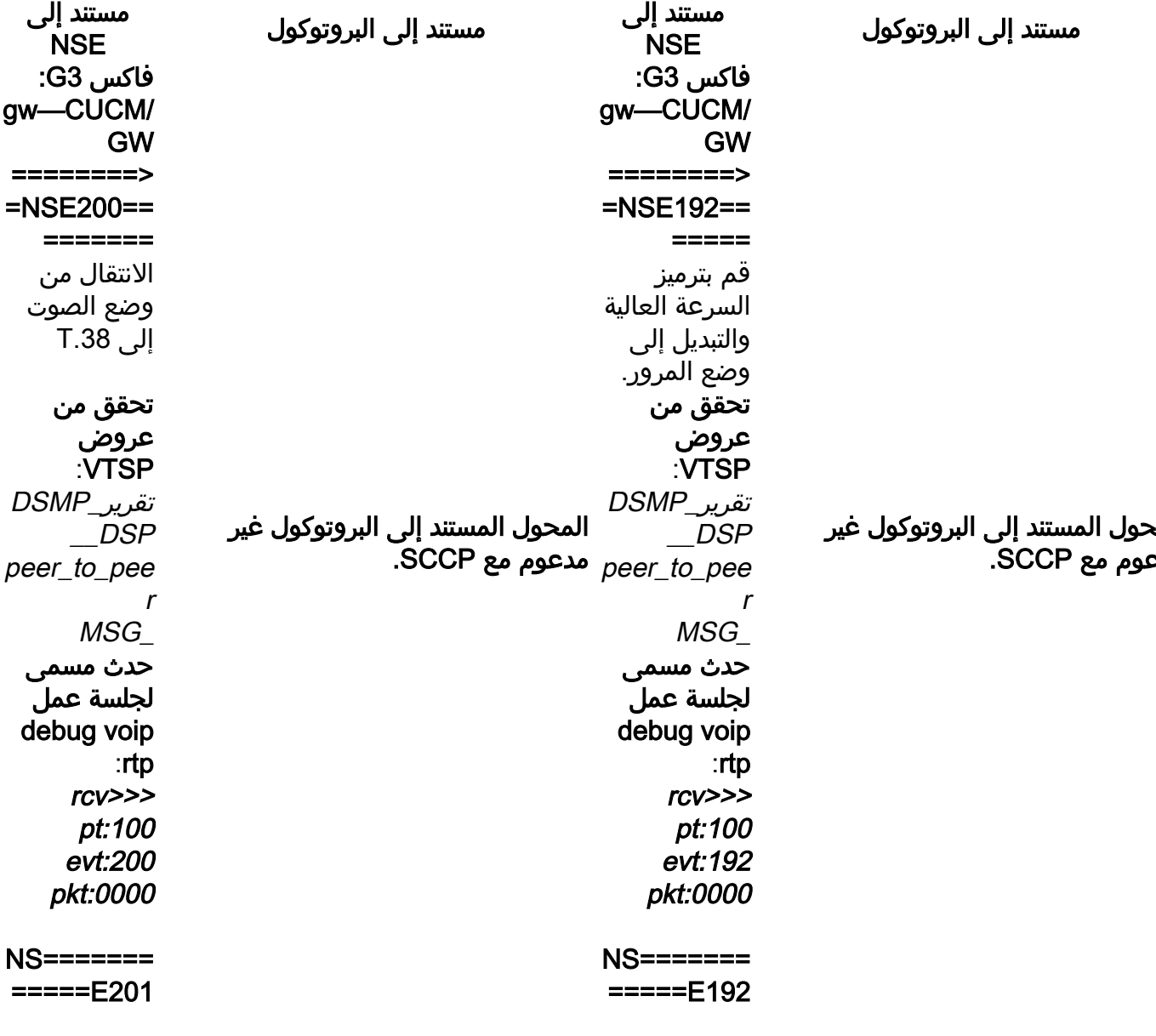

تحقق من عروض<br>VTSP: E\_DSM\_CC \_MODIFY\_ MEDIA\_IND حدث مسمى لجلسة عمل debug voip :rtp pt:100 evt:192 pkt:0000 <<snd فاكس 3SG: gw—CUCM/ GW ========> =NSE192==  $=$ قم بترميز السرعة العالية والتبديل إلى وضع المرور. تحقق من عروض<br>VTSP: تقرير\_DSMP \_\_DSP peer\_to\_peer MSG\_ حدث مسمى لجلسة عمل debug voip rtp  $rcv \rightarrow$ pt:100 evt:192 pkt:0000 NS======= =====E192  $\leq$ ==

 $\leq$ ==

 $\leq$ == T.38 ACK المتلقى، يرشد TGW لبدء جلسة T.38 تحقق من عروض<br>VTSP: E\_DSM\_CC \_MODIFY\_ MEDIA\_IND حدث مسمى لجلسة عمل debug voip :rtp pt:100 evt:201 pkt:0000 <<snd فاكس 3SG: بينما تقوم باستكشاف نغمة CM لخداع 3SG إلى 3G، لا يوجد سيناريو فاكس 3SG في ترحيل T38.<br>ملاحظة: NSE-202 عبارة عن NSE-200 رسالة تشير إلى أن عبارة النظير لا يمكن معالجة حزم T.38 للمكالمة. يبقى الاستدعاء في وضع الصوت ولا ينتقل إلى .T.38

> إظهار العروض الموجزة

تحقق من

عروض<br>VTSP: E\_DSM\_CC \_MODIFY\_ MEDIA\_IND حدث مسمى لجلسة عمل debug voip :rtp pt:100 evt:192 pkt:0000 <<snd ========> =NSE193== ====== تعطيل .ECAN تحقق من عروض<br>VTSP: تقرير\_DSMP \_\_DSP peer\_to\_pee<br>r MSG\_ حدث مسمى لجلسة عمل debug voip :rtp rcv>>> pt:100 evt:193 pkt:0000 NS======= =====E193 <== تحقق من عروض<br>VTSP: E\_DSM\_CC \_MODIFY\_ MEDIA\_IND حدث مسمى لجلسة عمل debug voip :rtp pt:100 evt:193

الصوتية النشطة لاستدعاء<br>**المكالمات**: t38

#### pkt:0000 <<snd

ملاحظة: يتم تشغيل -NSE 194 عن طريق الكشف المحلي عن 4 ثوان من الصمت أو اكتشاف فقدان الناقل. ترشد هذه الرسالة البوابة البعيدة للعودة إلى وضع الصوت. وبشكل أساسي، تم التراجع عن جميع التغييرات التي تمت بواسطة -NSE 192 و -NSE .193

#### show call active voice

brief show: MODEMPA

SS nse

إذا نجح التحويل إلى 38T، فإن هذه الرسائل ترى في تصحيح الأخطاء المقابلة: تحقق من عروض VTSP: E\_CC\_T38\_START:الحدث

> التحقق من عروض DSMP: E\_DSM\_CC\_MC\_LOCAL\_DNLD\_DONE

:debug fax relay t30 all-level-1 timestamp=352583286 fr-msg-tx NSF fr-msg-tx CSI 352583686=الزمني الطابع بايت FR\_GOOD\_CRC\_LS\_DATA 0x0 بايت fr-msg-tx DIS 352584426=الزمني الطابع timestamp=35258456 بايت FR\_GOOD\_CRC\_LS\_DATA 0x0 بايت timestamp=35258456 fr-msg-tx good crc، 0 timestamp=352584906 بايت FR\_GOOD\_CRC\_LS\_DATA 0x0 fr-msg-det TSI 352587656=الزمني الطابع fr-msg-det DCS 35258376=الزمني الطابع

في المرور لا يمكنك رؤية أي رسائل .30T من تصحيح الأخطاء حيث أن كل نغمات الصوت تعمل في صوت مثل RTP مع alaw/ulaw711G. ومع ذلك، يبقى تفاوض طنين الفاكس هو نفسه بغض النظر عن الترحيل أو المرور.

#### gw—CUCM/GW

timestamp=352583736 <<<<<<<<<dis) >>>>>>>>>إشارة التعريف الرقمي) <<<<<<<<<<CSI) >>>>>>>>>>إختياري)(يسمى تعريف المشترك) <<<<<<<<nsf) >>>>>>>>>>>إختياري)(مرافق غير قياسية)

timestamp=352583736 fr-msg-tx good crc، 0 >>>>>TSI)<<<<<<<إختياري)(تعريف مشترك الإرسال) >>>>>>DCS)<<<<<إشارة الأوامر الرقمية)

> ++++++++++TCF++++++) سرعة عالية)(فحص التدريب)

### <<<<<<<<<<<<<cfr)>>>>>>تأكيد للاستقبال)

إذا رأيت تقنية FTT هنا فهذا يعني TCF، وفشل التدريب، وفحص ساعة التوقيت وفصول 1E1/T. في مجموعات التقاط الحزم يجب أن يكون التحقق من TCF هو كل .0

fr-msg-tx CFR 352594056=الزمني الطابع timestamp=352594156 بايت FR\_GOOD\_CRC\_LS\_DATA 0x0 fr-msg-det PPS 352613376=الزمني الطابع fr-msg-tx MCF 352615656=الزمني الطابع timestamp=352615776 بايت FR\_GOOD\_CRC\_LS\_DATA 0x0 timestamp=352618716 fr-msg-det DCN gw—CUCM/GW <<<<<<<<<<CSI) >>>>>>>>>>إختياري)(يسمى تعريف المشترك) <<<<<<<<nsf) >>>>>>>>>>>إختياري)(مرافق غير قياسية) ملاحظة: ECM إختياري للطبقة G3 ولكنه إلزامي ل SG3. <<<<<<<<<<<<<<<<<<<<<<<<> (إشارة التعريف الرقمي) >>>>>TSI)<<<<<<<إختياري)(تعريف مشترك الإرسال) >>>>>>DCS)<<<<<إشارة الأوامر الرقمية) ++++++++++TCF++++++) سرعة عالية)(فحص التدريب) 64 كيلوبت/ثانية (9711). لذا، فإن السرعات الأعلى والأقل <<<<<<<<<<<<<<<<<<<<<<<> إذا رأيت تقنية FTT هنا فهذا يعني TCF، وفشل التدريب، وفحص ساعة التوقيت وفصول 1E1/T. في مجموعات التقاط الحزم يجب أن يكون التحقق من TCF هو كل .0 ++++++ صفحة جزئية RX+++) < سرعة عالية) >>>>>>EOM/PPS)<<<<تم إرسال الصفحة الجزئية)/(نهاية الرسالة) <<<<<<<<<<MCF) >>>>>>>تأكيد الرسالة) ++++++ صفحة جزئية RX+++) < سرعة عالية) >>>>>>EOM/PPS)<<<<تم إرسال الصفحة الجزئية)/(نهاية الرسالة)<<<<<<<<<<MCF>>>>>>> (تأكيد الرسالة) >>>>>>dcn)<<<<<<فصل) ++++++ صفحة جزئية RX+++) < سرعة عالية) >>>>>>EOM/PPS)<<<<تم إرسال الصفحة الجزئية)/(نهاية الرسالة) <<<<<<<<<<MCF) >>>>>>>تأكيد الرسالة) ++++++ صفحة جزئية RX+++) < سرعة عالية) >>>>>>EOM/PPS)<<<<تم إرسال الصفحة الجزئية)/(نهاية الرسالة)<<<<<<<<<<MCF>>>>>>> (تأكيد الرسالة) >>>>>>dcn)<<<<<<فصل) بما أنه يمكنك تحقيق سرعات 3SG باستخدام المرور، فتأكد من تمكين ECM على أجهزة الفاكس حتى ينجح الفاكس. أيضا، إشارة تدريب TCF مطلوبة للطبقة 3G، لكنها لا تنطبق على 3SG. ملاحظة: بالنسبة للمرور، يتم تخصيص قناة مشتركة بسرعة للرسائل تصبح غير ذات صلة. مستند إلى مستند إلى مستند إلى البروتوكول**NSE** مستند إلى البروتوكول**NSE** التكوين على مستوى الصوت عبر بروتوكول الإنترنت: ## بروتوكول الفاكس 38t nse الإصدار 0 lsredundancy  $0<sub>hs</sub>$ غير متوفر التكوين على مستوى الصوت عبر بروتوكول الإنترنت: ### بروتوكول الفاكس none ## مرور المودم عبر جهاز الترميز g711ulaw غير متوفر

redundancy 0 backback

none ## ترحيل الفاكس 3-SG to-g3

# تصحيح الأخطاء المطلوب تجميعها

- debug vpm all ●
- debug voip application stcapp all
	- debug sccp حزمة ●
	- debug voip vtsp all ●
	- debug voip dsmp all
		- debug voip hpi all •
	- debug dsp-resource flex all
		- debug voip dspapi ●
	- debug fax relay t30 all-level-1 •
- debug voip rtp session name-event •

ةمجرتلا هذه لوح

ةي الآلال تاين تان تان تان ان الماساب دنت الأمانية عام الثانية التالية تم ملابات أولان أعيمته من معت $\cup$  معدد عامل من من ميدة تاريما $\cup$ والم ميدين في عيمرية أن على مي امك ققيقا الأفال المعان المعالم في الأقال في الأفاق التي توكير المالم الما Cisco يلخت .فرتحم مجرتم اهمدقي يتلا ةيفارتحالا ةمجرتلا عم لاحلا وه ىل| اًمئاد عوجرلاب يصوُتو تامجرتلl مذه ققد نع امتيلوئسم Systems ارامستناه انالانهاني إنهاني للسابلة طربة متوقيا.